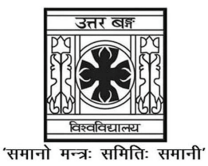

## UNIVERSITY OF NORTH BENGAL

B.Sc. Programme 3rd Semester [Special] Examination, 2022

# **SEC1-P1-PHYSICS**

Time Allotted: 2 Hours

Full Marks: 60

The figures in the margin indicate full marks.

### The question paper contains SEC-1A and SEC-1B. Candidates are required to answer any one from the two papers and they should mention it clearly on the Answer Book.

## **SEC-1A**

### **COMPUTATIONAL PHYSICS**

### **GROUP-A / विज्ञान-क / समूह-क**

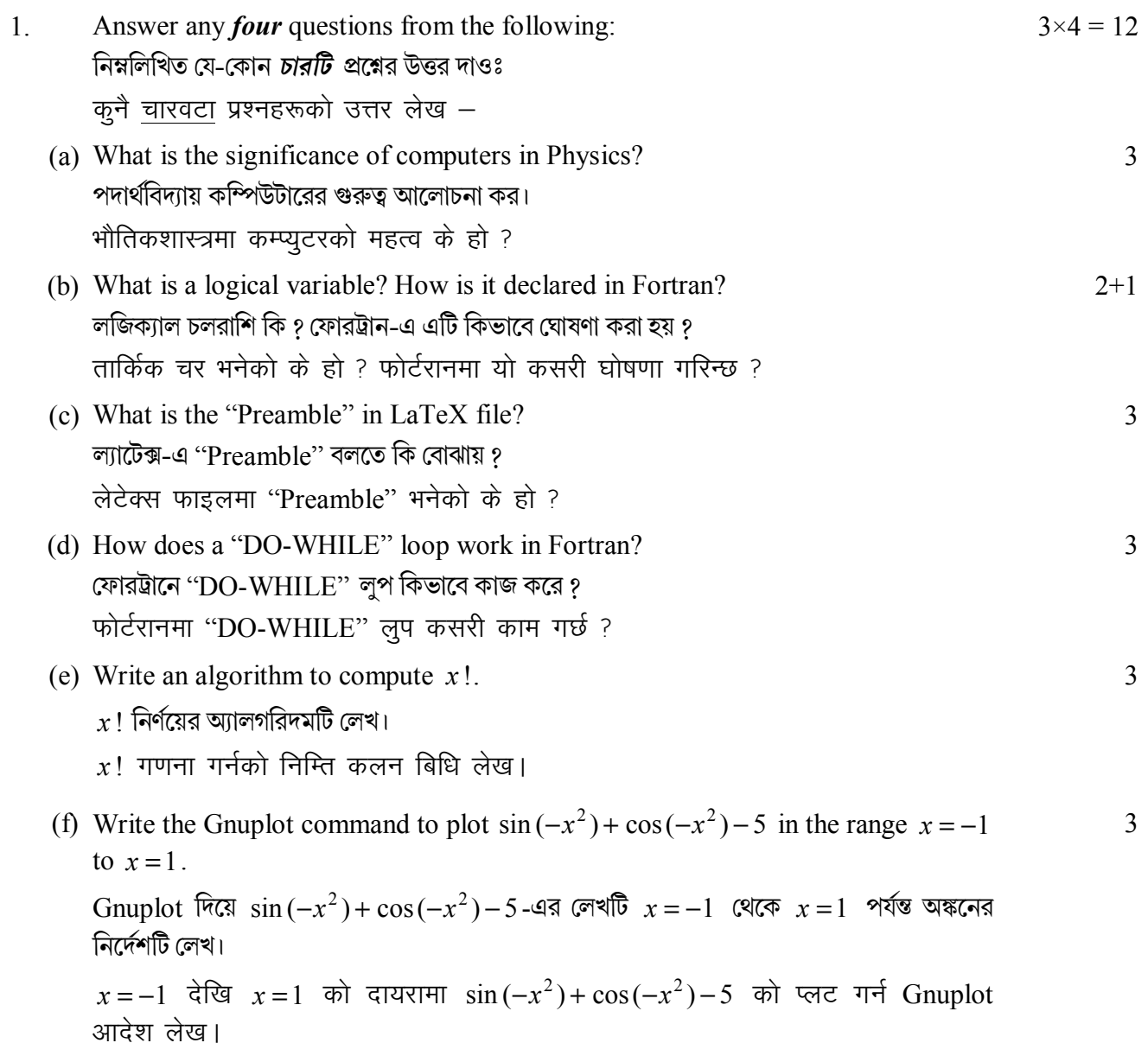

 $\mathbf{1}$ 

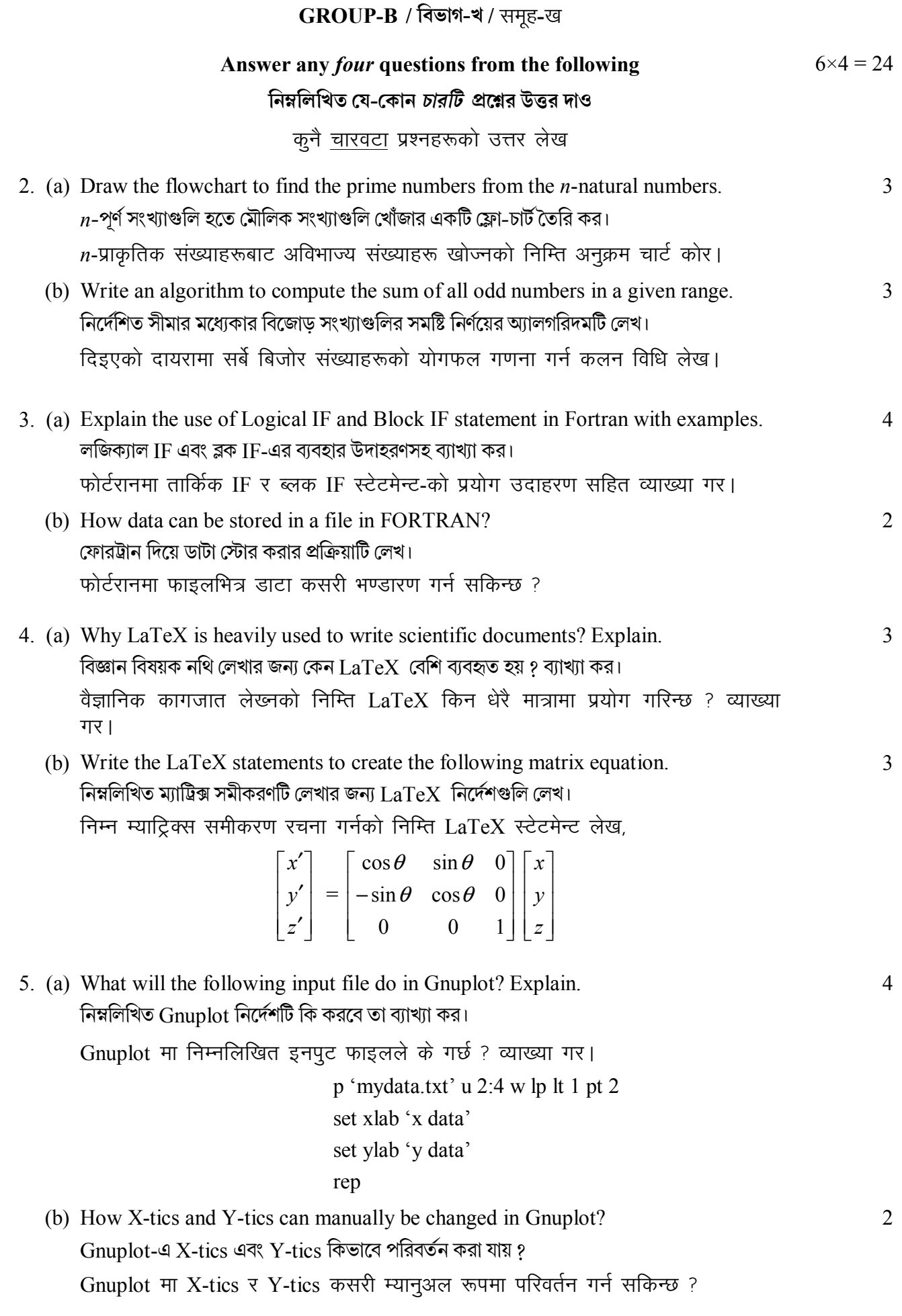

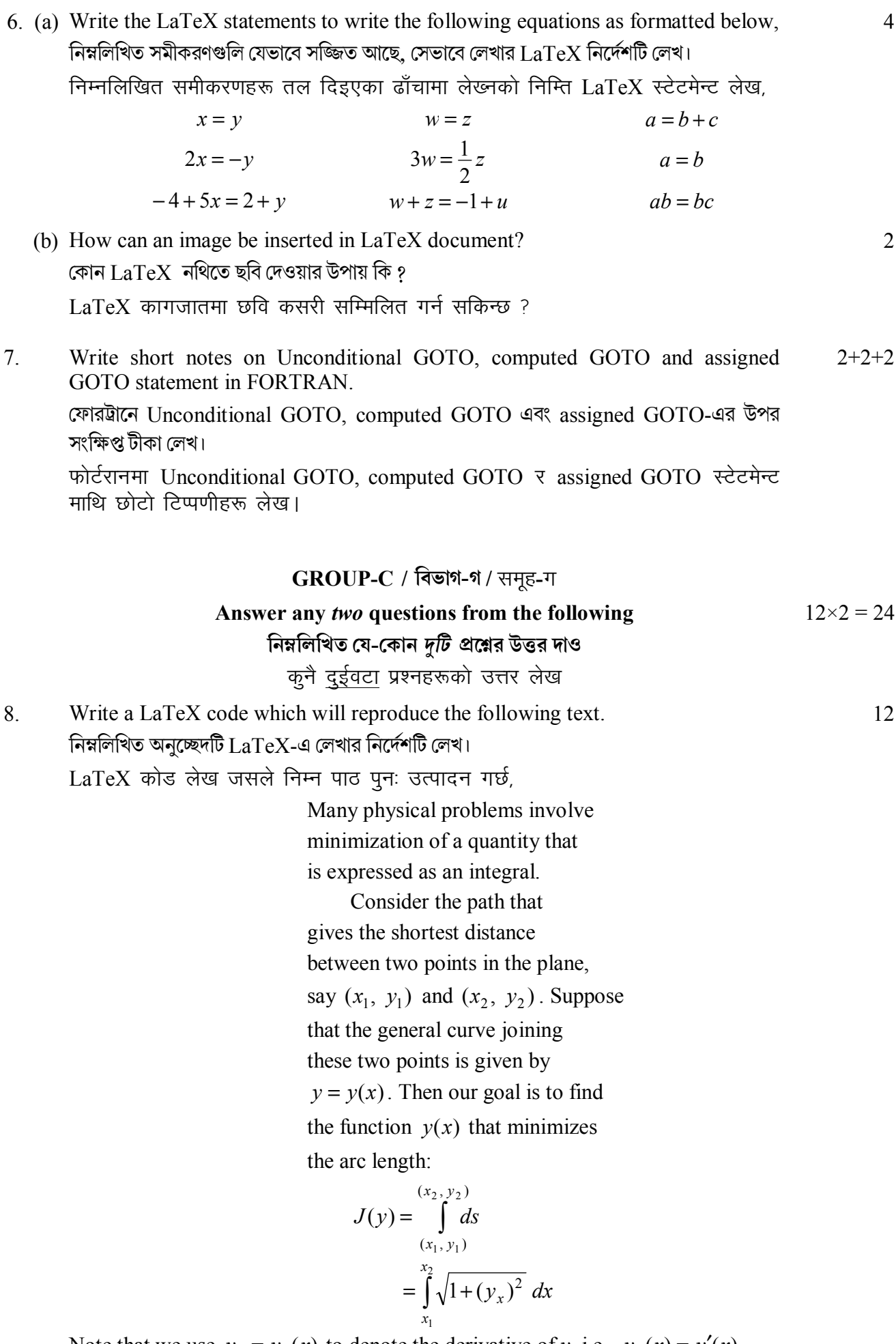

Note that we use  $y_x = y_x(x)$  to denote the derivative of y, i.e.,  $y_x(x) = y'(x)$ .

9.  $3+6+3$ Consider a cannon shell is fired with an initial speed  $v_0$  at an angle  $\theta$  relative to the horizon. Write an algorithm and a Fortran code to find the trajectory of the shell. Also write a Gnuplot input file to visualize the trajectory of the shell.

একটি কামানের গোলাকে  $v_0$  বেগ দিয়ে অনুভূমিকের সাপেক্ষে  $\theta$  কোণে ছোড়া হল। গোলাটির গতিপথ নির্ণয়ের অ্যালগরিদম ও ফোরট্রান প্রোগ্রামটি লেখ। গতিপথটি অঙ্কনের  $\operatorname{Gnuplot}$  নির্দেশটিও লেখ।

विचार गर कि तोपको खोललाई क्षितिजको सापेक्ष कोण  $\theta$  मा प्रारम्भिक गति  $v_0$  संग फायर गरिएको छ। खोलको प्रक्षेपण पत्ता लगाउन कलन विधि र फोर्टरान कोड लेख। खोलको प्रक्षेपण कल्पना गर्न Gnuplot इनपुट फाइल पनि लेख।

10.(a) Write a FORTRAN program to find the value of  $exp(x)$  at  $x = 1$  by expanding it in a series.

 $\exp(x)$ -এর  $x = 1$ -এ সিরিজ বার করে তার মান নির্ণয়ের ফোরট্রান প্রোগ্রামটি লেখ।

 $x=1$  मा exp(x) लाई श्रृंखलामा विस्तार गरेर यसको मान पत्ता लगाउनको निम्ति फोर्टरान प्रोग्राम लेख।

(b) Given a function  $f(x)$ , write a Fortran program to compute the derivative 6  $f'(x)$ .

একটি অপেক্ষক  $f(x)$ -এর সমকলন  $f'(x)$  নির্ণয়ের ফোরট্রান প্রোগ্রামটি লেখ।

फंक्शन  $f(x)$  को व्युत्पन्न  $f'(x)$  गणना गर्नको निम्ति फोर्टरान प्रोग्राम लेख।

11.(a) A data file contains frequency distribution of heights of the students in a college. Write a Gnuplot input file to plot histogram of the height distribution and save it into a PNG image file.

একটি ডাটা ফাইলে কোন কলেজের ছাত্রদের উচ্চতার সাংখ্য বন্টনটি সংরক্ষিত আছে। সেই বন্টনটির  $h$ istogram অঙ্কনের জন্য এবং সেটিকে একটি PNG ফাইলে রূপান্তরের জন্য Gnuplot নির্দেশটি লেখ।

डाटा फाइलले कलेजमा विद्यार्थीहरूको उचाइको फ्रिक्वेन्सी वितरण समावेश गर्छ। उचाइ वितरणको हिस्टोग्राम प्लट गर्न Gnuplot इनपट फाइल लेख र यसलाई PNG छवि फाइलमा सेव गर।

(b) Write a Gnuplot input file to plot the following functions with proper annotations in polar coordinate system and save it in an EPS image file.

নিম্নলিখিত অপেক্ষকগুলিকে পোলার গ্রাফে অঙ্কনের এবং সেটিকে EPS ফাইলে সংরক্ষণ-রূপান্তরের জন্য Gnuplot নিৰ্দেশটি লেখ।

ध्रवीय समन्वय प्रणालीमा उचित एनोटेसनको साथ निम्न फंक्शन प्लट गर्नको लागि Gnuplot इनपुट फाइल लेख र यसलाई EPS छवि फाइलमा सेव गर,

 $r = 2\sin(4\theta + \pi/4)$  and  $r = 3\cos(5\theta)$ 

6

6

6

# $SEC-1B$

# **ELECTRICAL CIRCUITS AND NETWORK SKILLS**

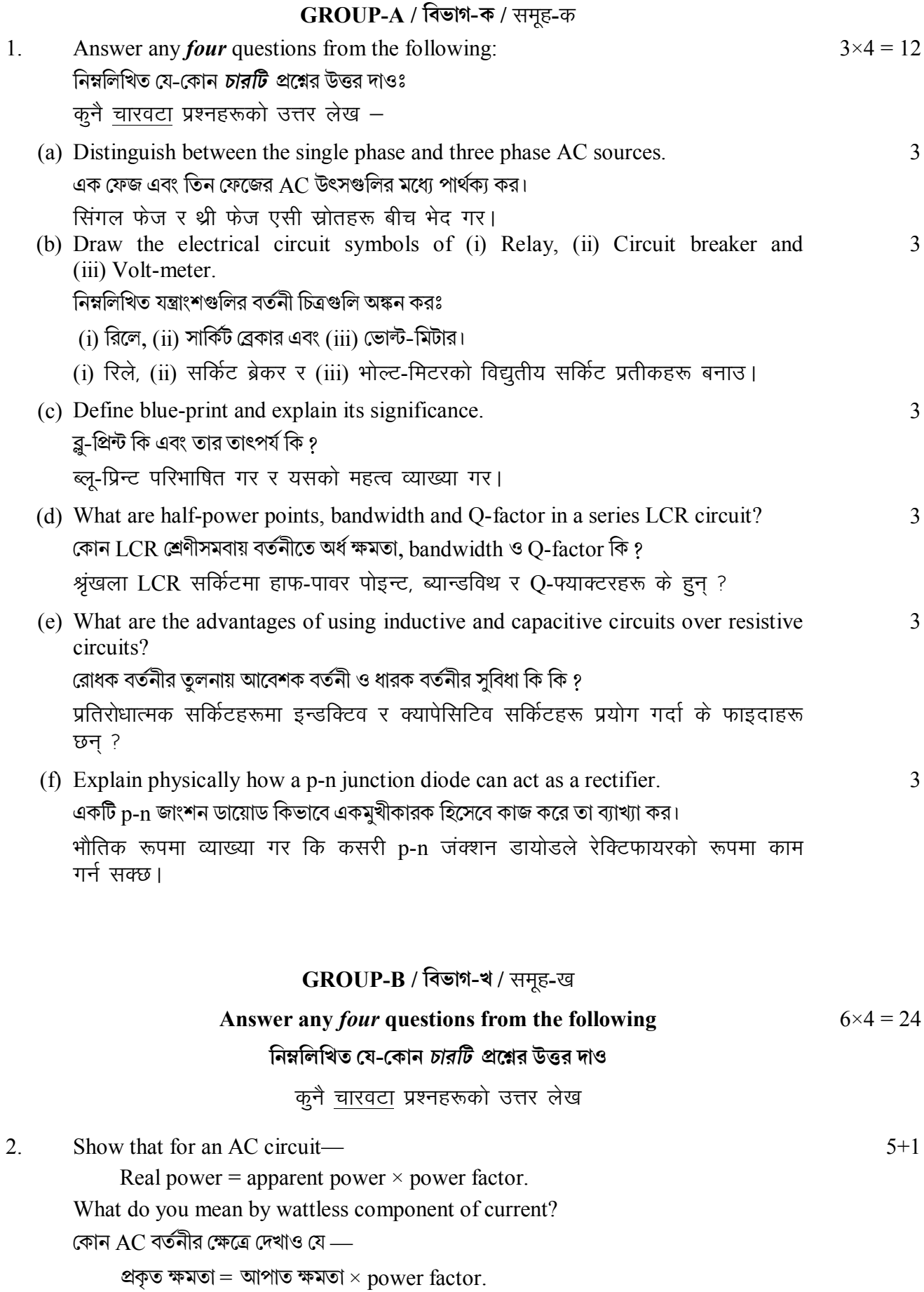

তড়িতের ওয়াটলেস কমপোনেন্ট বলতে কি বোঝ ?

एसी सर्किटको लागि देखाउनहोस – रियल पावर = अपरेन्ट पावर × पावर फ्याक्टर। करेन्टको वाटलेस कम्पोनेन्ट भन्नाले के बझिन्छ ?

- 3. (a) What are active and passive components of electrical circuits? তডিৎ বর্তনীর সক্রিয় ও নিষ্ক্রিয় কমপোনেন্ট কি কি গ विद्युतीय सर्किटमा सक्रिय र निष्क्रिय कम्पोनेन्टहरू के हुन ?
	- (b) Define ideal current and voltage sources. আদর্শ তডিৎ ও ভোল্টেজ উৎসের সংজ্ঞা দাও। आदर्श करेन्ट र भोल्टेज स्रोतहरू परिभाषित गर।

 $4.$  $3 + 3$ An AC emf  $V = V_0 \sin \omega t$  is applied across a pure inductance L. Obtain expression for (i) the current I, and (ii) the inductive reactance  $X_L$  in the circuit. Draw the phasor diagram showing emf  $V_0$ , current  $I_0$  and their phase difference  $\phi$ . একটি শুদ্ধ আবেশকের (L) দুপ্রান্তে একটি AC ভোল্টেজ  $V = V_0 \sin \omega t$  প্রদান করা হল। বর্তনীতে (i) তড়িৎপ্রবাহ ও (ii) রিয়াকটেন্স  $X_L$  নির্ণয় কর। ফেজর চিত্র অঙ্কন করে তাতে ভোন্টেজ  $V_0$ , প্রবাহমাত্রা  $I_0$  এবং তাদের দশা পার্থক্য  $\phi$  নির্ণয় কর। एक एसी emf  $V = V_0 \sin \omega t$  शुद्ध इन्डक्टेन्स L मा लागू गरिन्छ। (i) करेन्ट I र

 $\mathcal{E}$ 

 $\overline{3}$ 

(ii) सर्किटमा प्रेरक प्रतिक्रिया  $X_I$  को समीकरण प्राप्त गर। emf  $V_0$ , करेन्ट  $I_0$  र तिनीहरूको चरण भिन्नता  $\phi$  देखाउँदै फेजर रेखाचित्र कोर्नुहोस् ।

- 5. What is a rectifier? Draw a neat circuit diagram for a full wave rectifier and  $2+2+2$ explain its operation and calculate the efficiency of rectification. একমুখীকারক কি ? পূর্ণ বর্তনী একমুখীকারকের একটি স্পষ্ট বর্তনী চিত্র অঙ্কন করে তার কার্যপ্রণালী ব্যাখ্যা কর। ইহার কার্যক্ষমতা নির্ণয় কর। रेक्टिफायर भनेको के हो ? फुल वेभ रेक्टिफायरको लागि सफा सर्किट रेखाचित्र कोर र यसको सञ्चालनको व्याख्या गर अनि सुधारको प्रभावकारिता गणना गर।
- What is protective relay? What are the essential components of a protective 6.  $2+2+2$ relay? Explain electromechanical relays as circuit breakers. প্রতিরক্ষামূলক রিলে কি ? এর আবশ্যক অংশগুলি কি কি ? ইলেক্ট্রোমেকানিকাল রিলে কিভাবে বর্তনীছেদক হিসেবে কাজ করে ব্যাখ্যা কর। सुरक्षात्मक रिले भनेको के हो ? सुरक्षात्मक रिलेको आवश्यक घटक के हो ? इलेक्ट्रोमेकानिकल रिलेलाई सर्किट ब्रेकरको रूपमा व्याख्या गर।
- $7<sub>1</sub>$ What is single phase and three phase motor? Differentiate between them.  $4 + 2$ একক-দশা ও তিন দশার মোটর কি ? তাদের মধ্যে পার্থক্য কর। एकल-चरण र तीन चरण मोटरहरू के हुन ? तिनीहरू बीच भेद गर।

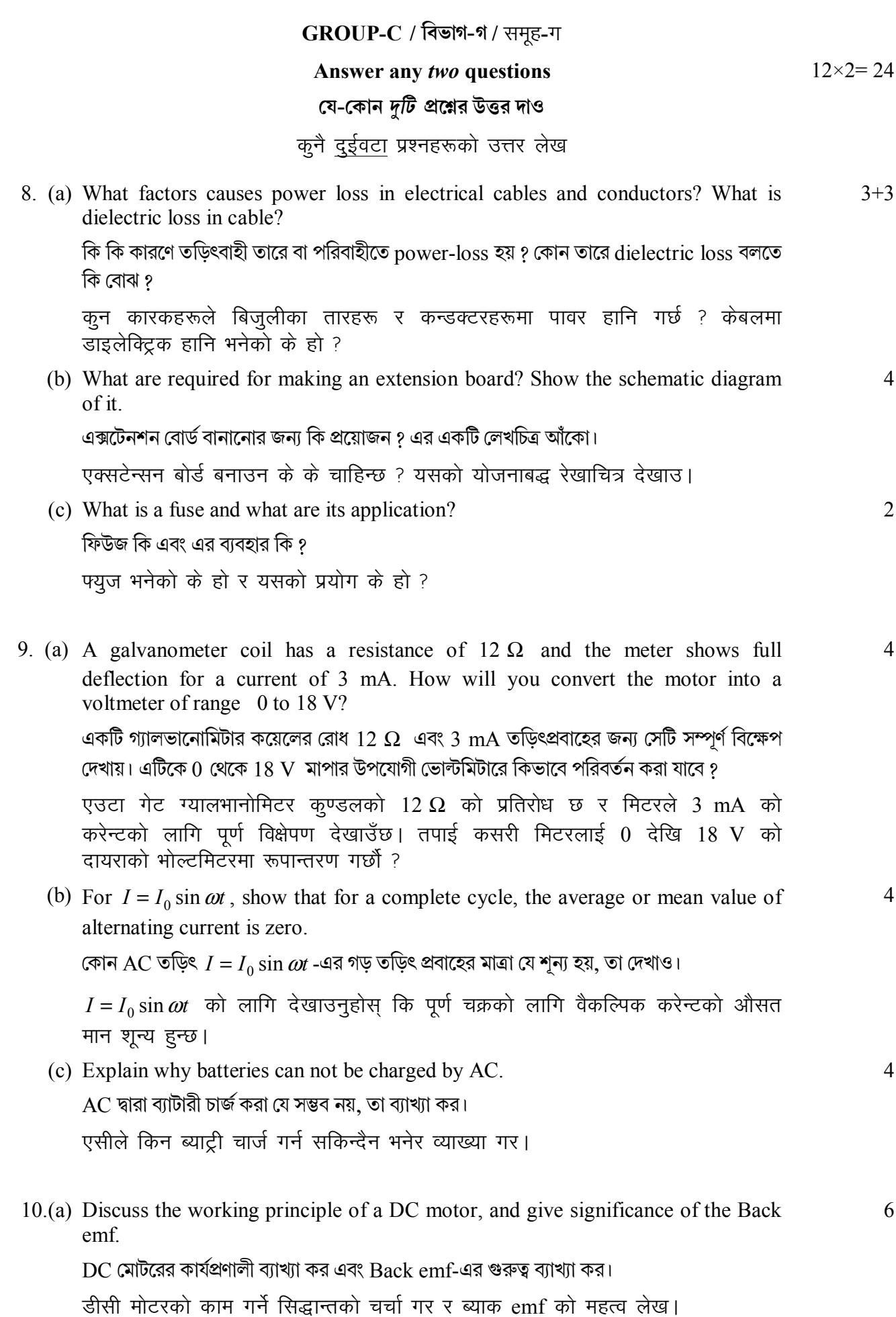

 $\overline{7}$ 

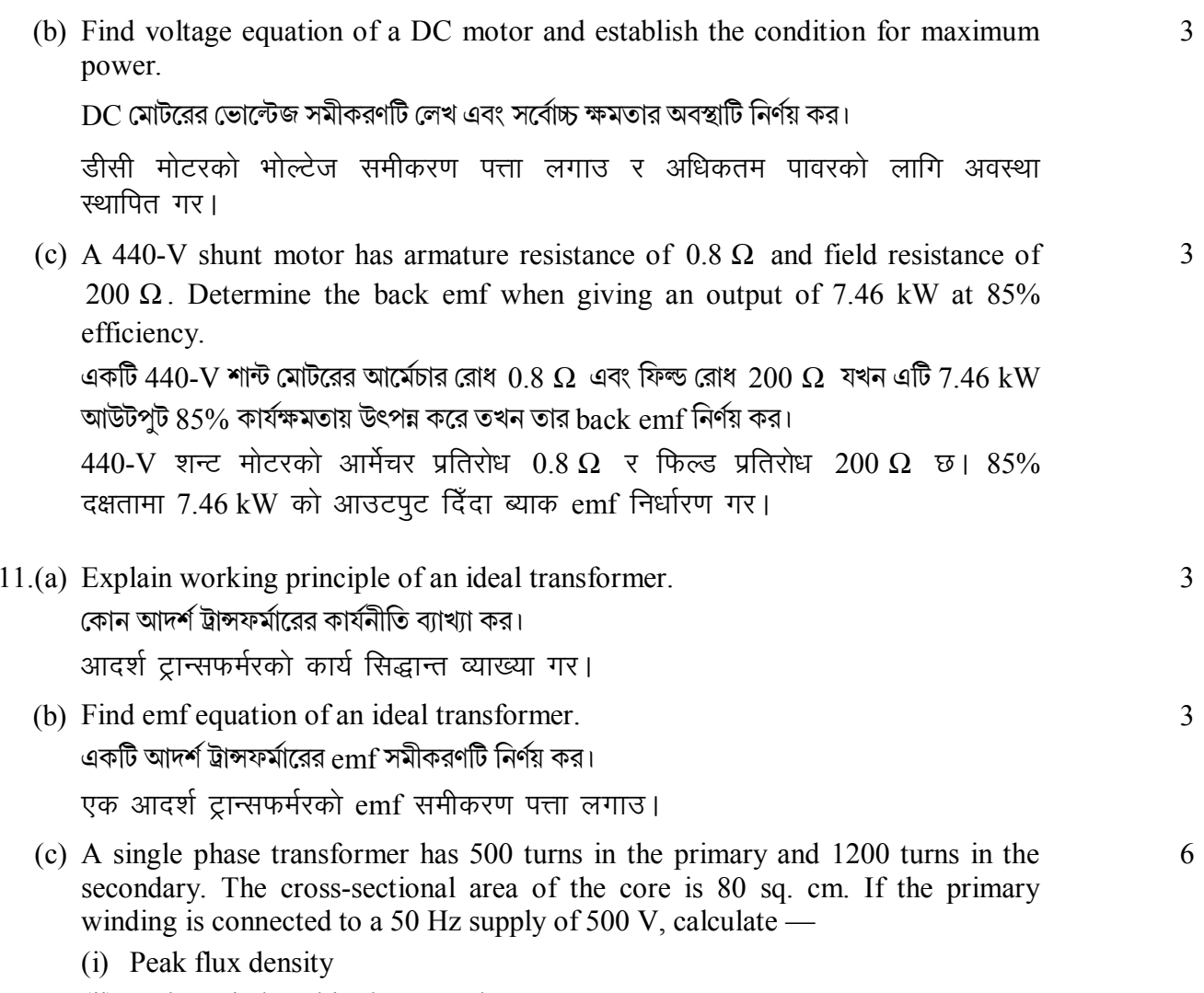

(ii) Voltage induced in the secondary.

একটি একক দশার ট্রান্সফর্মারের প্রাইমারীতে 500 পাক ও সেকেণ্ডারিতে  $1200$  পাক রয়েছে। কোরের প্রস্থছেদের ক্ষেত্রফল 80 sq. cm. । যদি প্রাইমারিতে 50 Hz-এর 500 V তড়িৎপ্রবাহ সংযুক্ত করা হয়, তবে

- (i) সৰ্বোচ্চ ফ্লাক্স ঘনত্ব
- (ii) সেকেণ্ডারিতে আবেশিত ভোল্টেজ নির্ণয় কর।

एकल चरण ट्रान्सफर्मरमा प्राइमरीमा 500 र सेकेन्डरीमा 1200 टर्नहरू छन्। कोरको क्रस-सेक्शनल क्षेत्र 80 वर्ग सेमी छ। यदि प्राइमरी घुमाउरो 500 V को 50 Hz स्रोतसँग जोडिएको छ भने, गणना गर्नुहोस्

 $-x$ 

(i) पीक फ्लक्स घनत्व, (ii) सेकेन्डरीमा प्रेरित भोल्टेज।

R3136

8